## FPS Payment Application

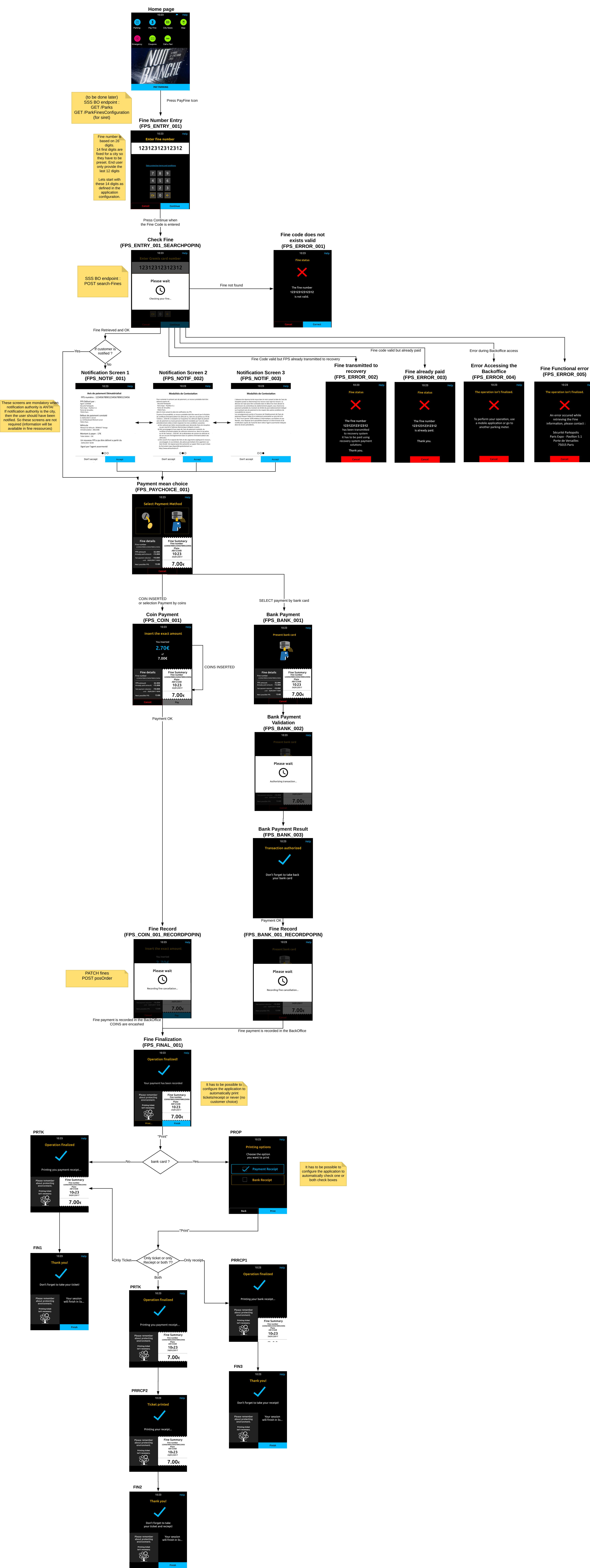